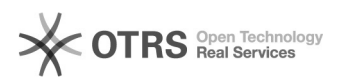

## Amazon Artikeldetails wie Titel oder Beschreibung abweichend vom Web-Shop definieren

28.04.2024 15:56:49

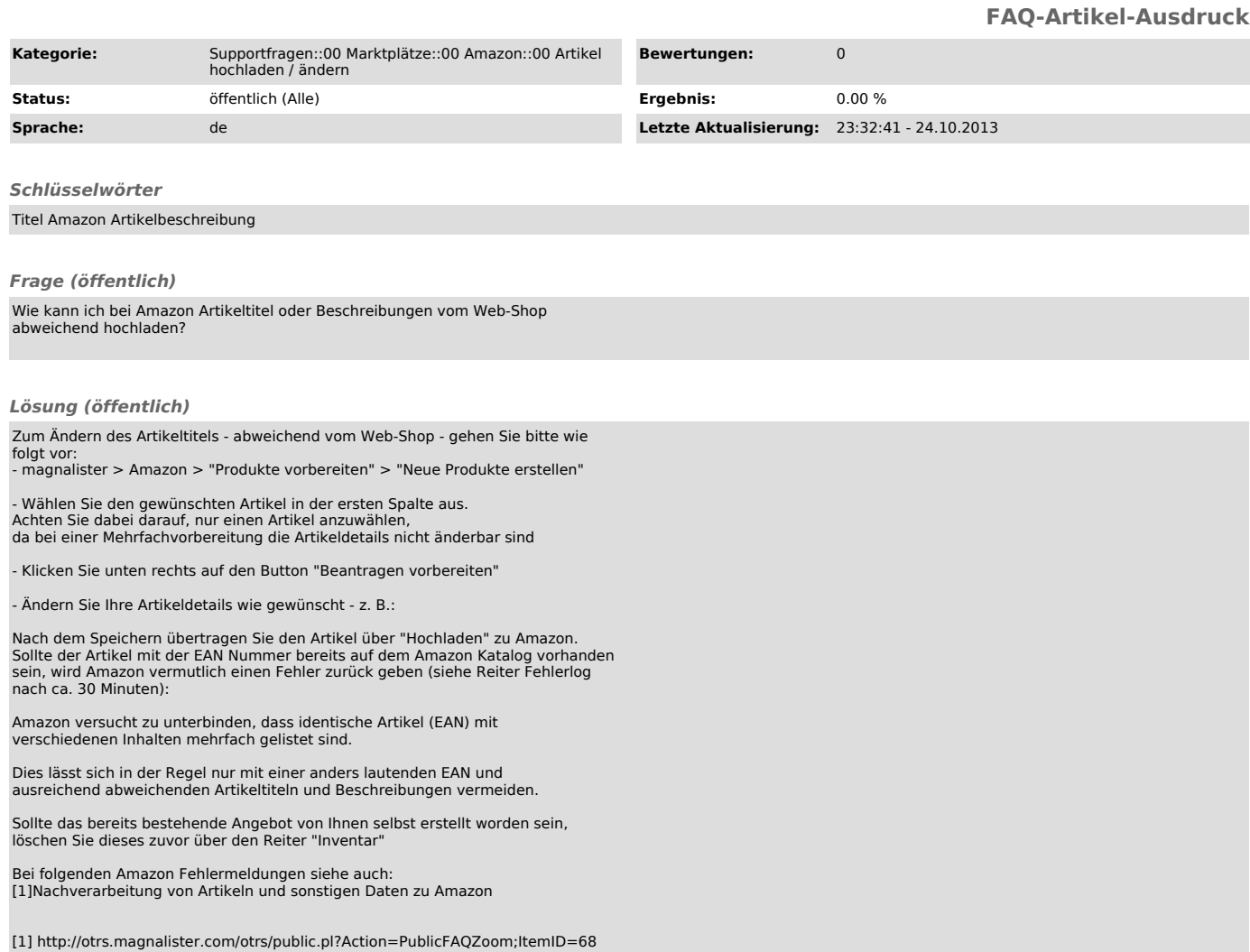